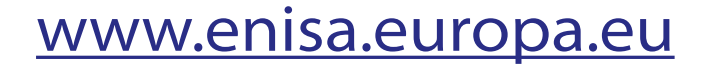

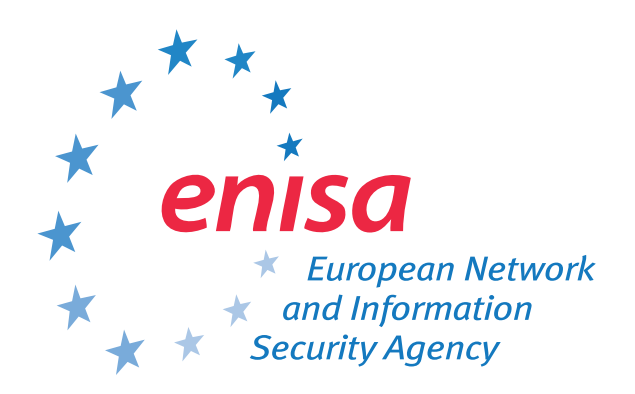

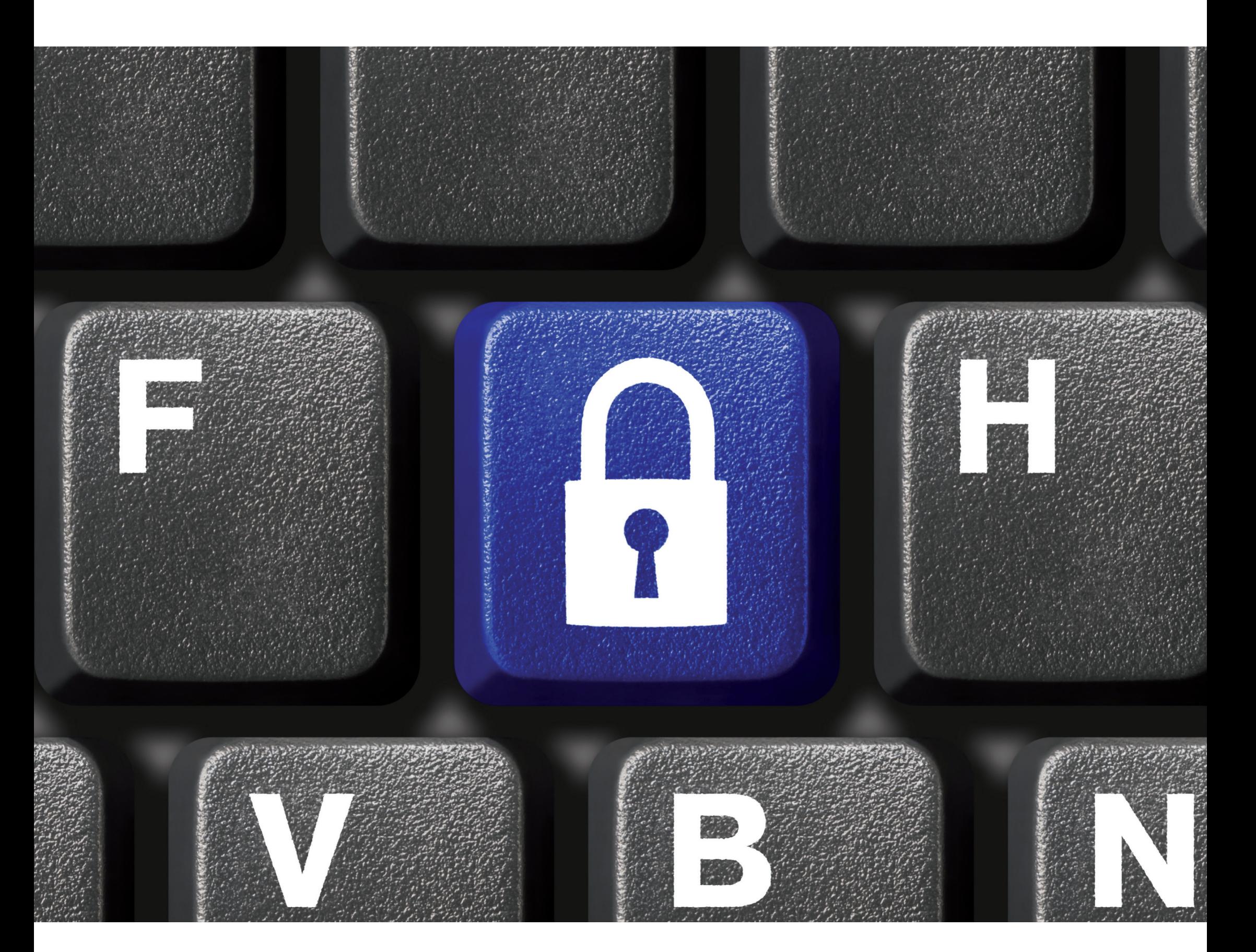

## **Was macht ein starkes Passwort aus? ... Nutzen Sie alle Zeichen Ihrer Tastatur, nicht nur die gebräuchlichsten!**